### Amsterdam Modeling Suite Atomistic & Multiscale Simulations for Chemistry & Materials

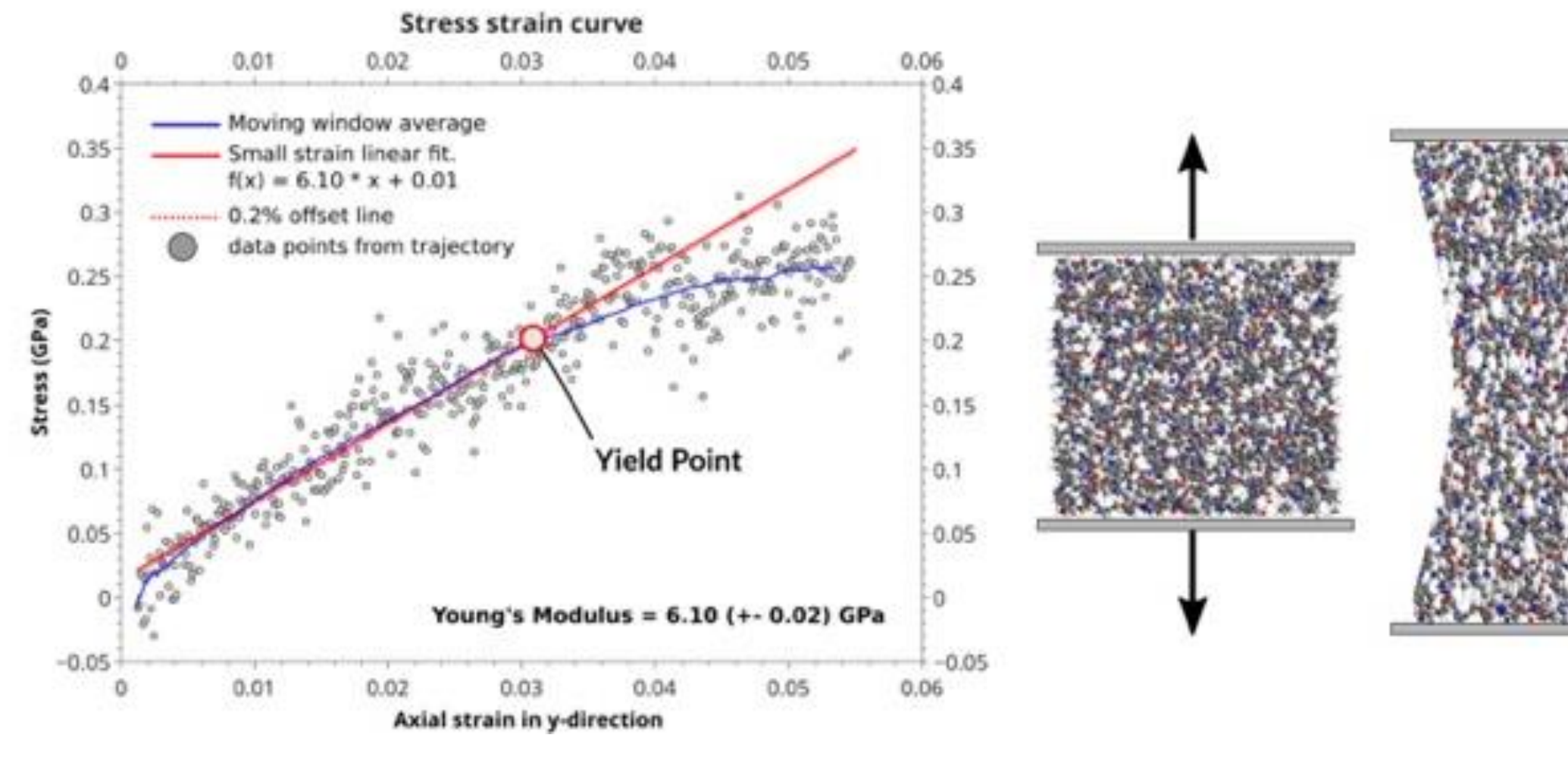

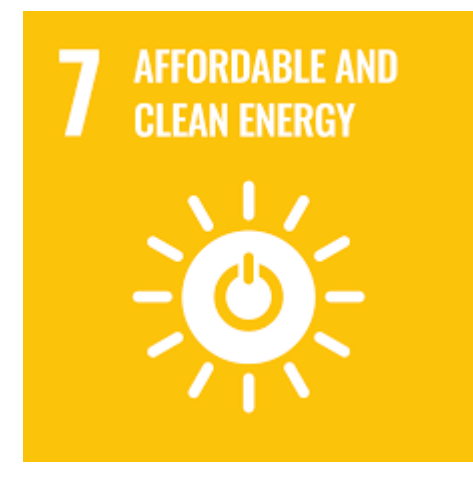

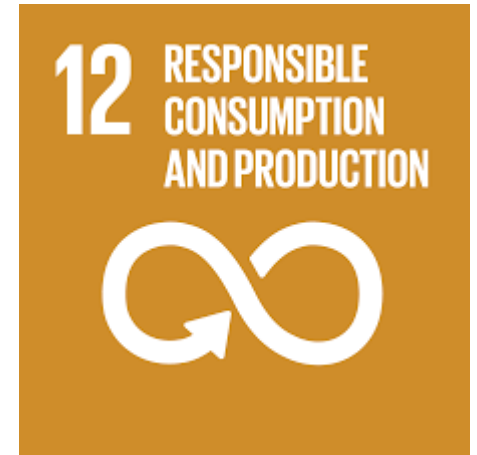

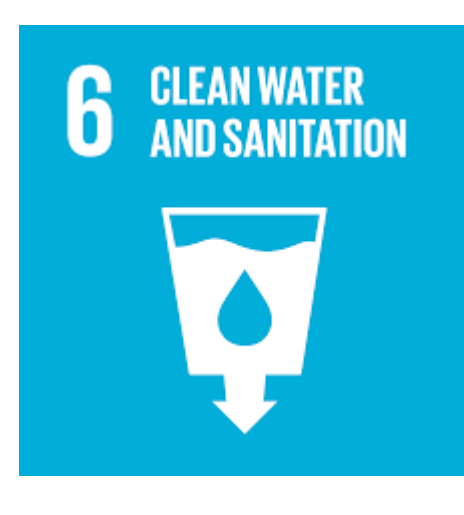

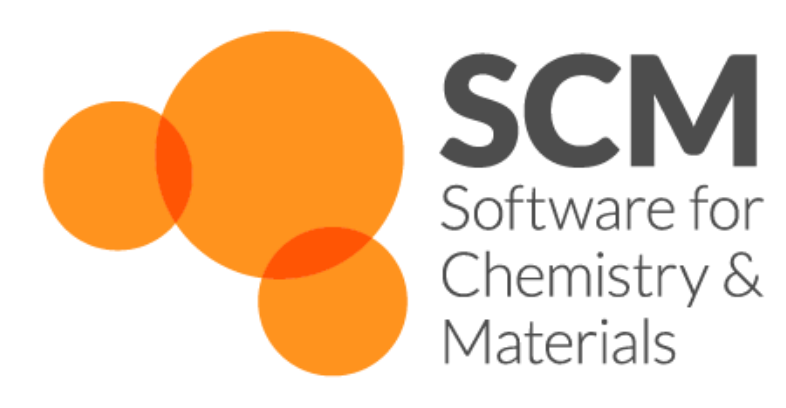

Fedor Goumans, Chief Customer Officer, [goumans@scm.com](mailto:goumans@scm.com) AMS Workshop, NTU, Taiwan, 28 August 2023

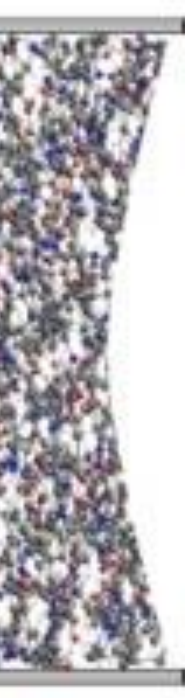

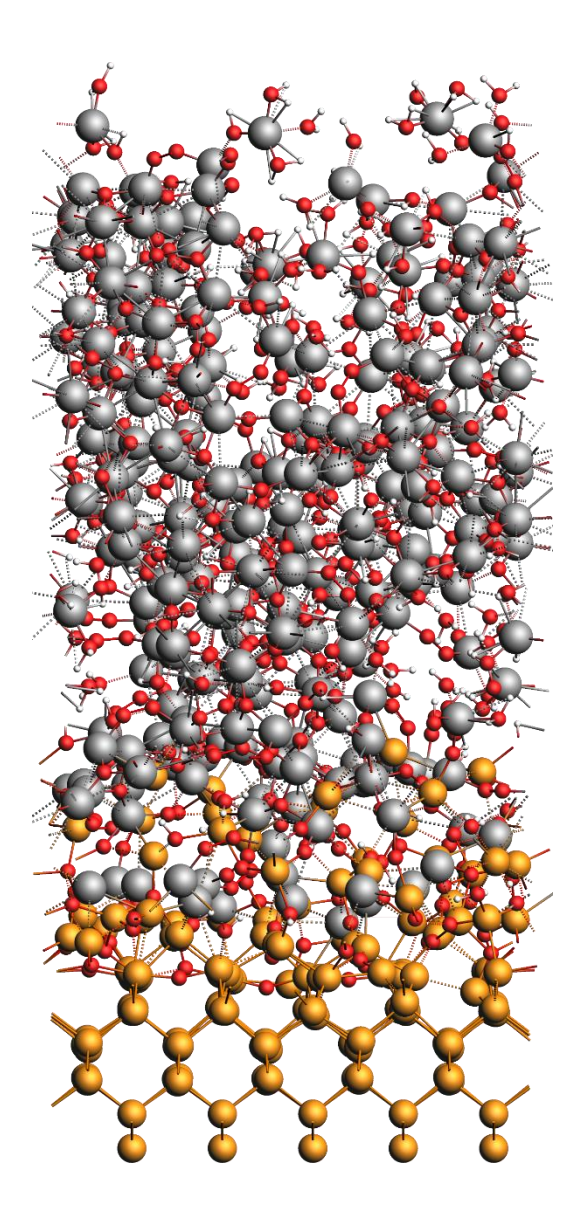

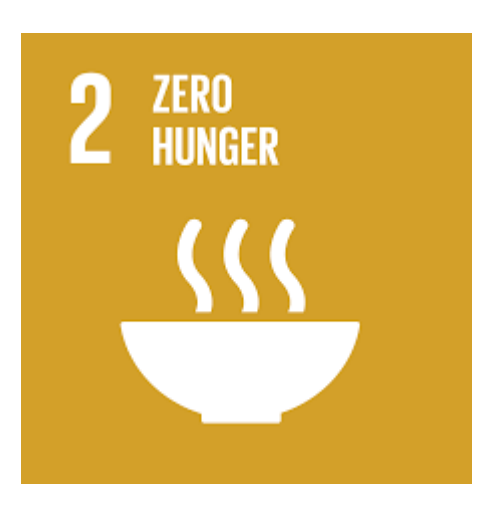

- 8-19 years to develop materials solutions in new markets
- 80-85% R&D programs fail
- >50% R&D spending only incremental improvement
- **Catch 22: slow discovery**  $\Leftrightarrow$  **few new materials**

## New materials discovery too slow

https://www.mckinsey.com/industries/chemicals/ourinsights/chemical-innovation-an-investment-for-the-ages

Simulations -> predict new materials Robots -> make new materials AI -> improve simulations and DOE

the Matter Lab - Aspuru-Guzik

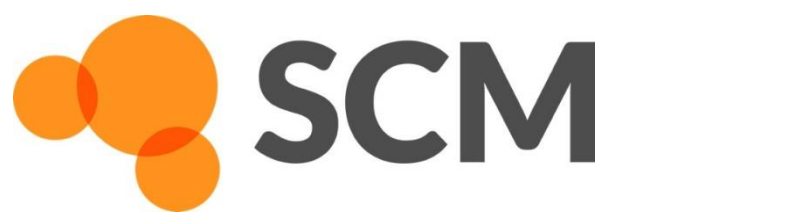

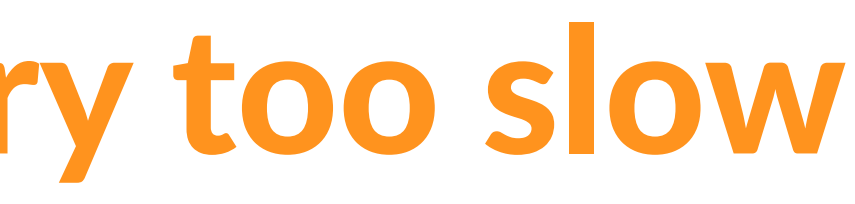

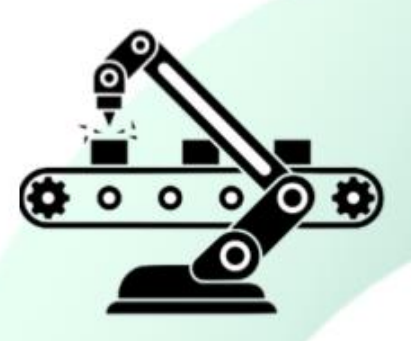

**Automated Chemical Synthesis System** 

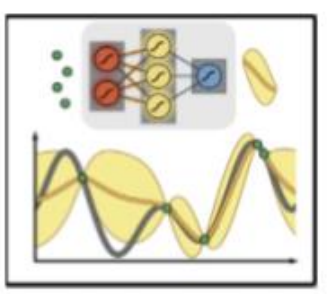

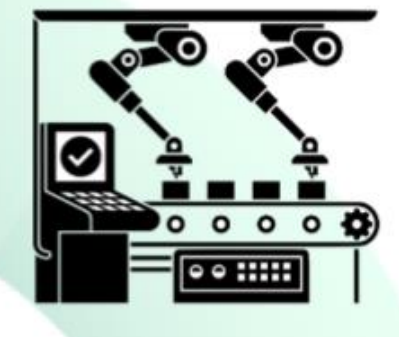

Automated **Characterization Platform** 

### **AI-aided Experiment Planning** and Optimization System

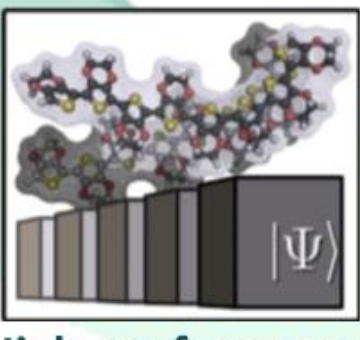

**High-performance** computing for quantum-based simulations

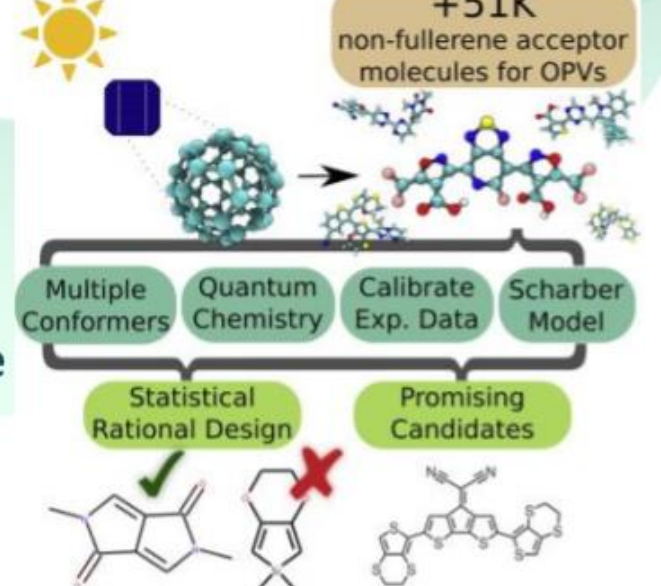

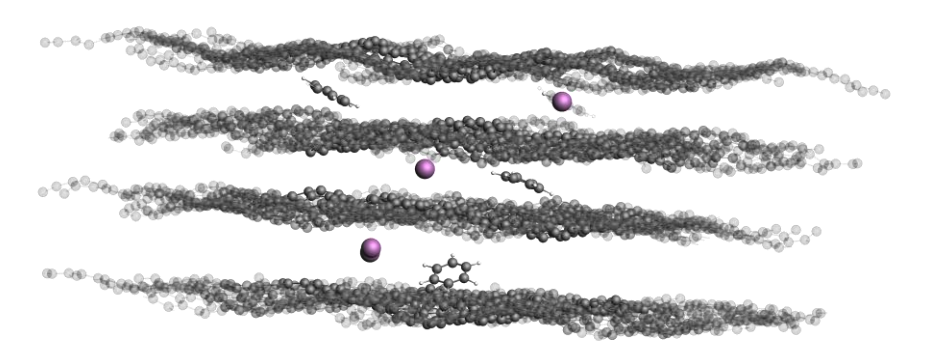

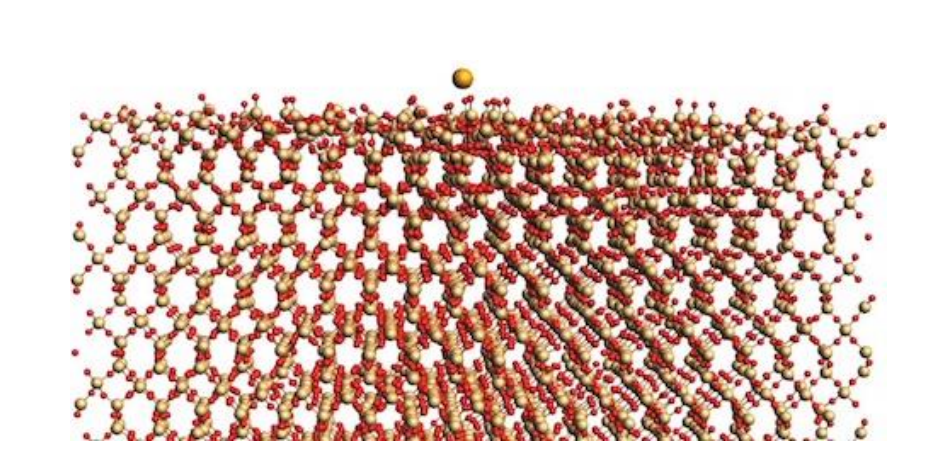

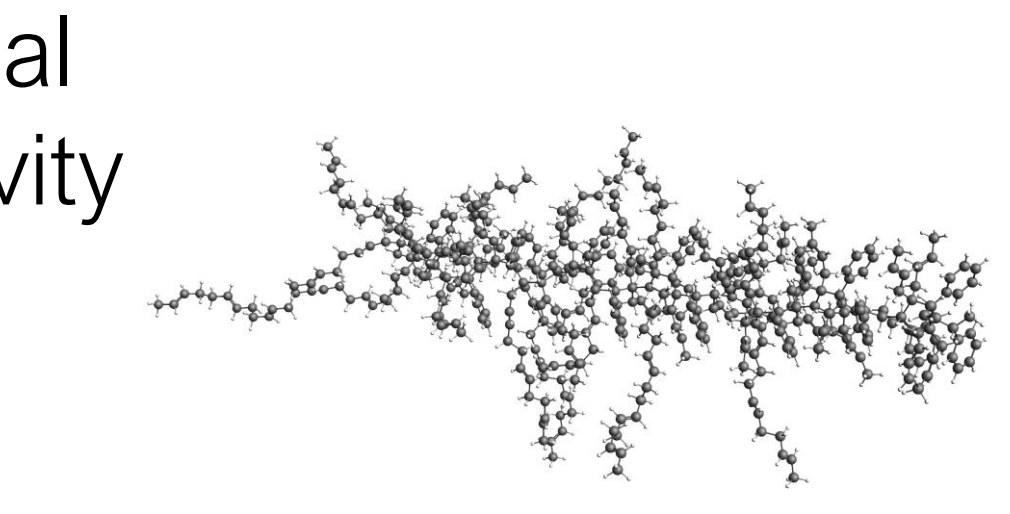

LEDs, QLEDs: color, lifetime & efficiency

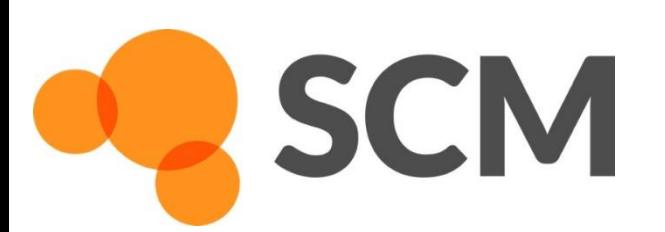

# Bottom up Property Prediction

Glass, coating: optical properties, conductivity

Batteries: fast recharge, high capacity

Atomistic modeling • Decreases search space • Develops understanding Input for meso & macro

(m)CPU: high capacity, I-V profiles

## History: Sofware for Chemistry & Materials

- 1970s ADF: first DFT code to understand chemistry
	- o Baerends@VU & Ziegler@Calgary(+)
	- 1980s: Mitsui, Shell, Akzo, Unilever:
		- Training in Amsterdam -> optimize catalysts
- 1995 SCM: Spin-off company Continuous support & Development
- 2010s: DFTB, ReaxFF, COSMO-RS (Albemarle, DSM)
- 2019: Multi-scale: ReaxPro (BASF, Dow, Shell, JM)
- 2023: ~30 people (19 senior PhD's)
	- Many collaborations nonprofit & industry
	- o SCM: development, debug, port, optimize, & support

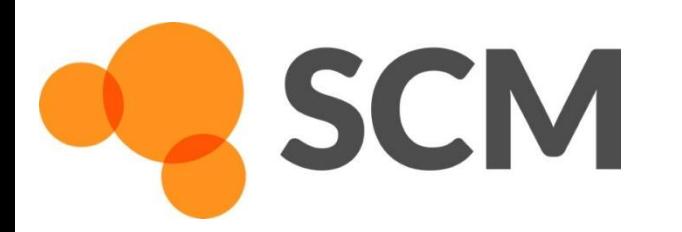

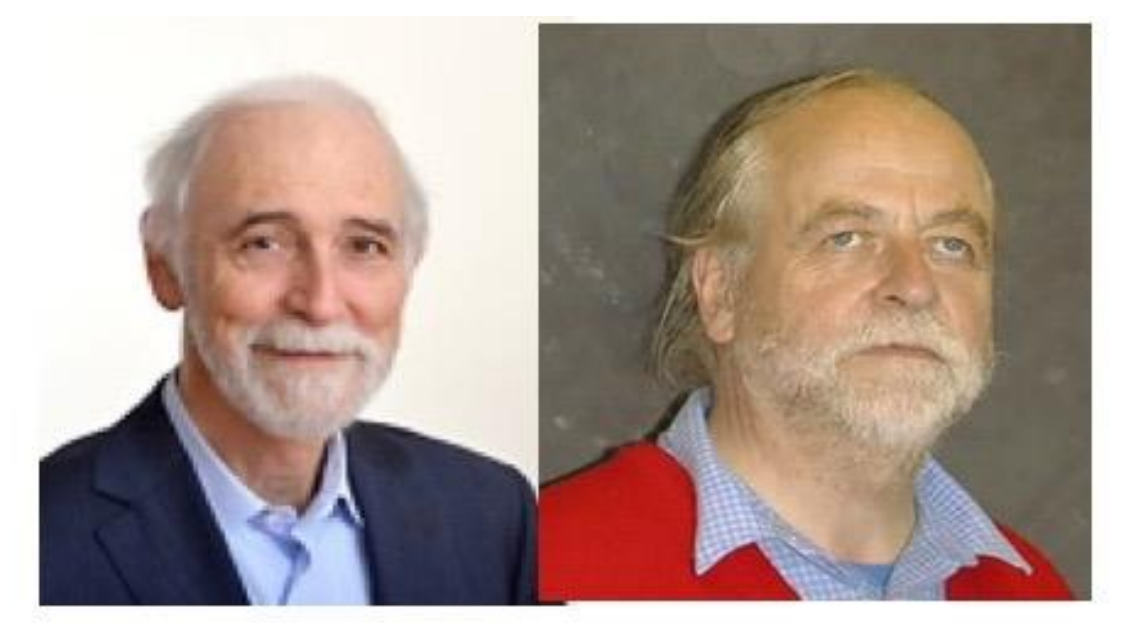

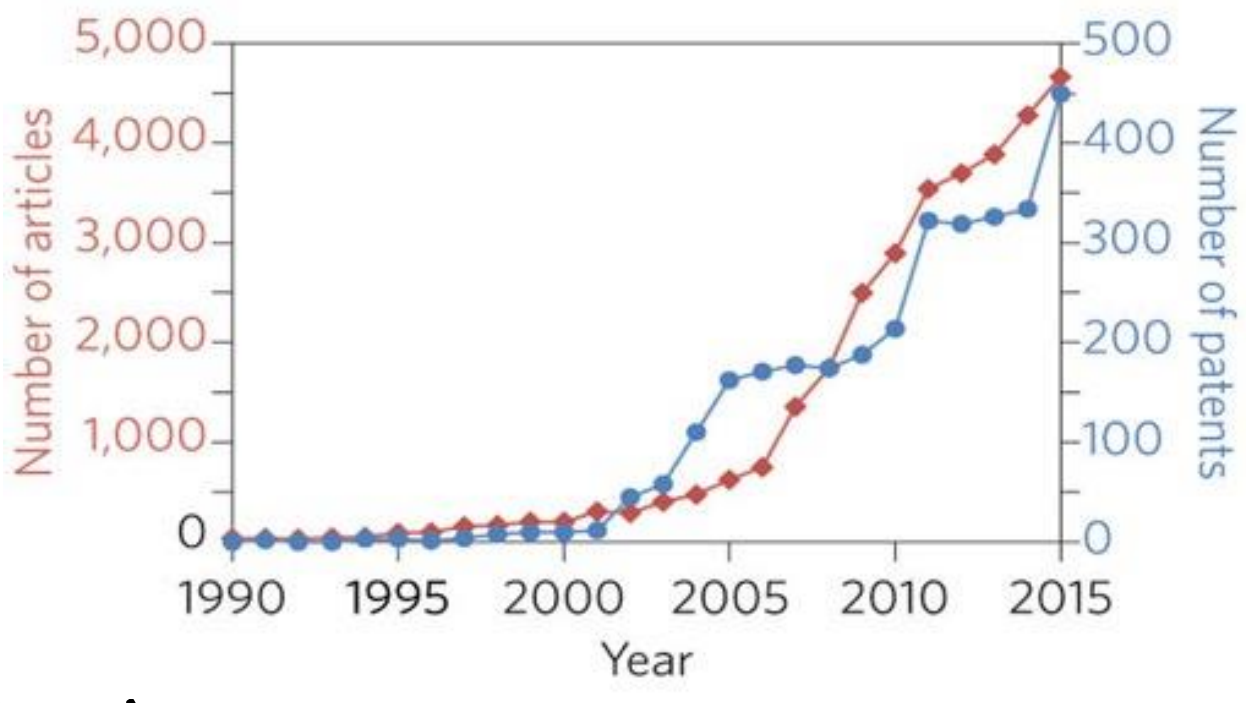

articles &patents in materials science with "density functional theory", Nat. Mat. 4619

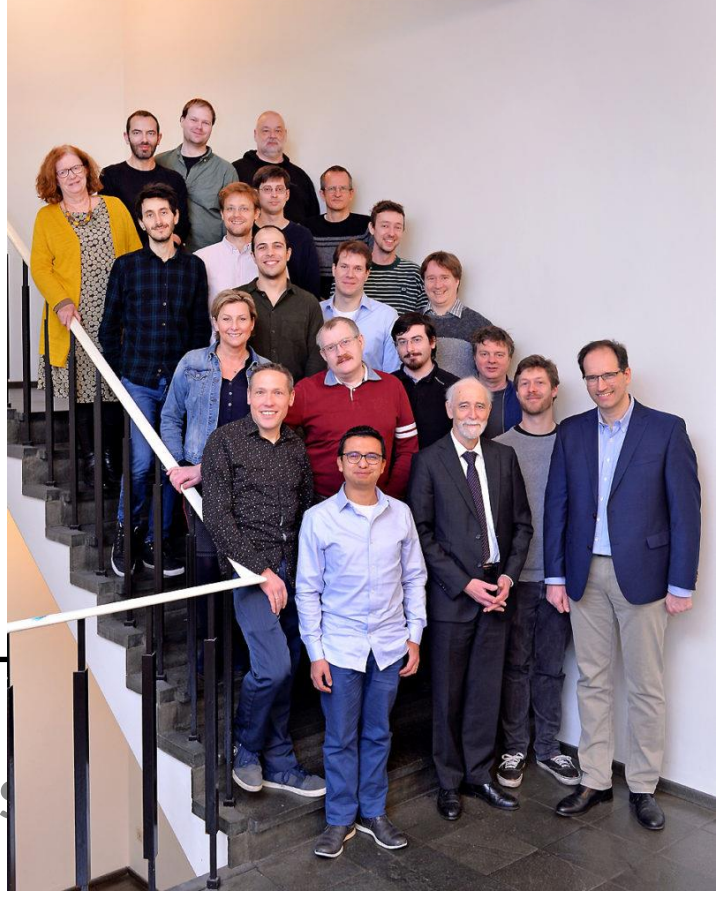

## Amsterdam Modeling Suite

### AMS Driver: PES exploration, MD, MC, TS, IR, phonons, ...

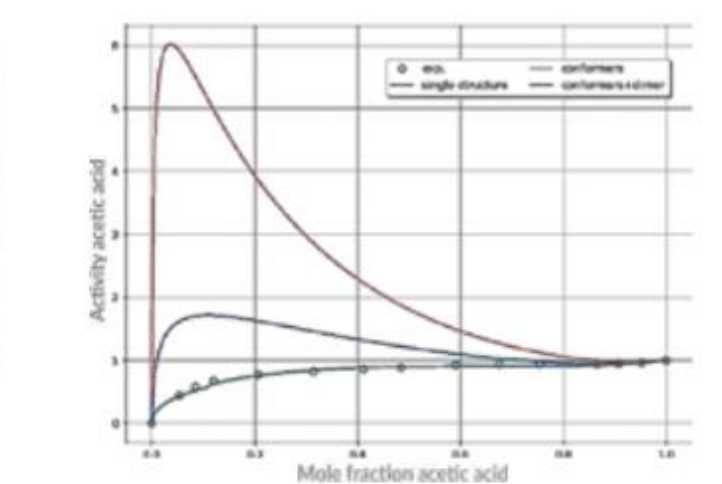

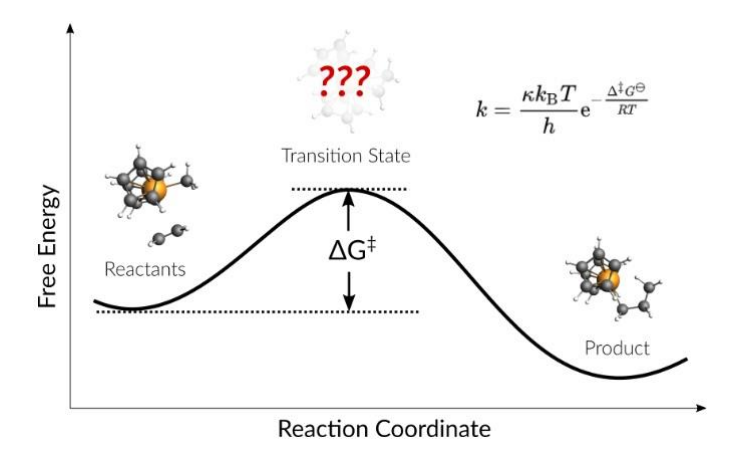

 $+02 +00$ 

 $2.0e-0$ 1.0e-04

 $0.06 - 0$  $-1.0e-0$  $-2.0e-04$ 

Continuum

Mesoscal

Materials

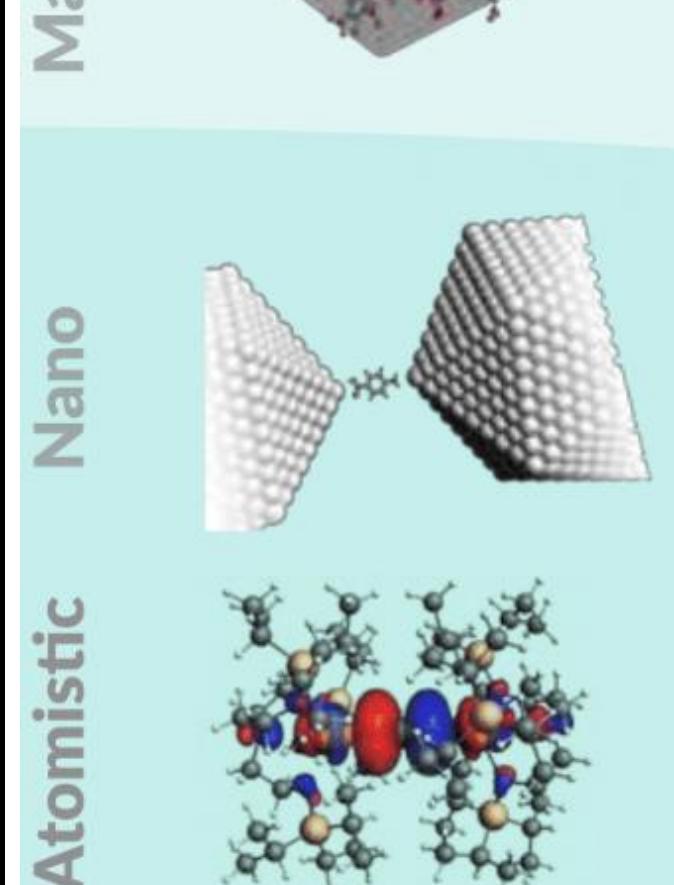

### **Fluid Thermodynamics**

COSMO-RS COSMO-SAC **UNIFAC** 

### **Kinetics**

Kinetic Monte Carlo Microkinetics

### **Force Fields**

ReaxFF, GFN-FF Machine Learning Potentials Apple & P

QM/MM FDE, Hybrid Engine

**Tight binding** GFN-xTB, DFTB

**Periodic DFT** BAND, Quantum Espresso

**Molecular DF1 ADF** 

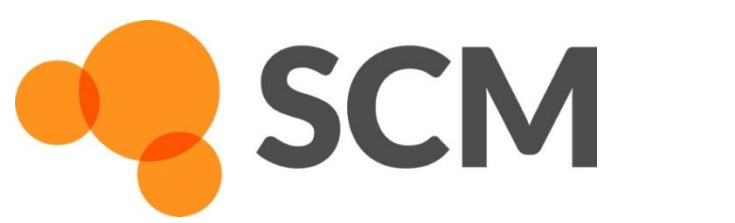

Amsterdam Modeling Suite workshop, NTU, 28 August © 2023 SCM 7

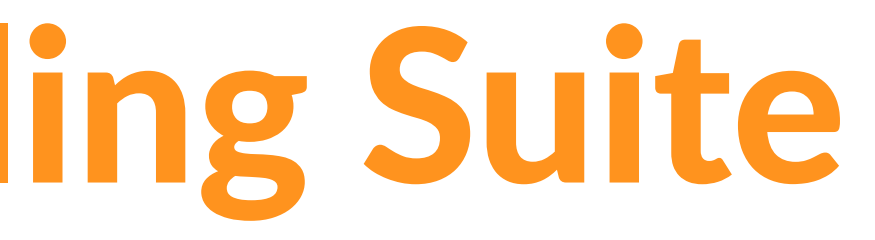

### • Integrated GUI, remote jobs

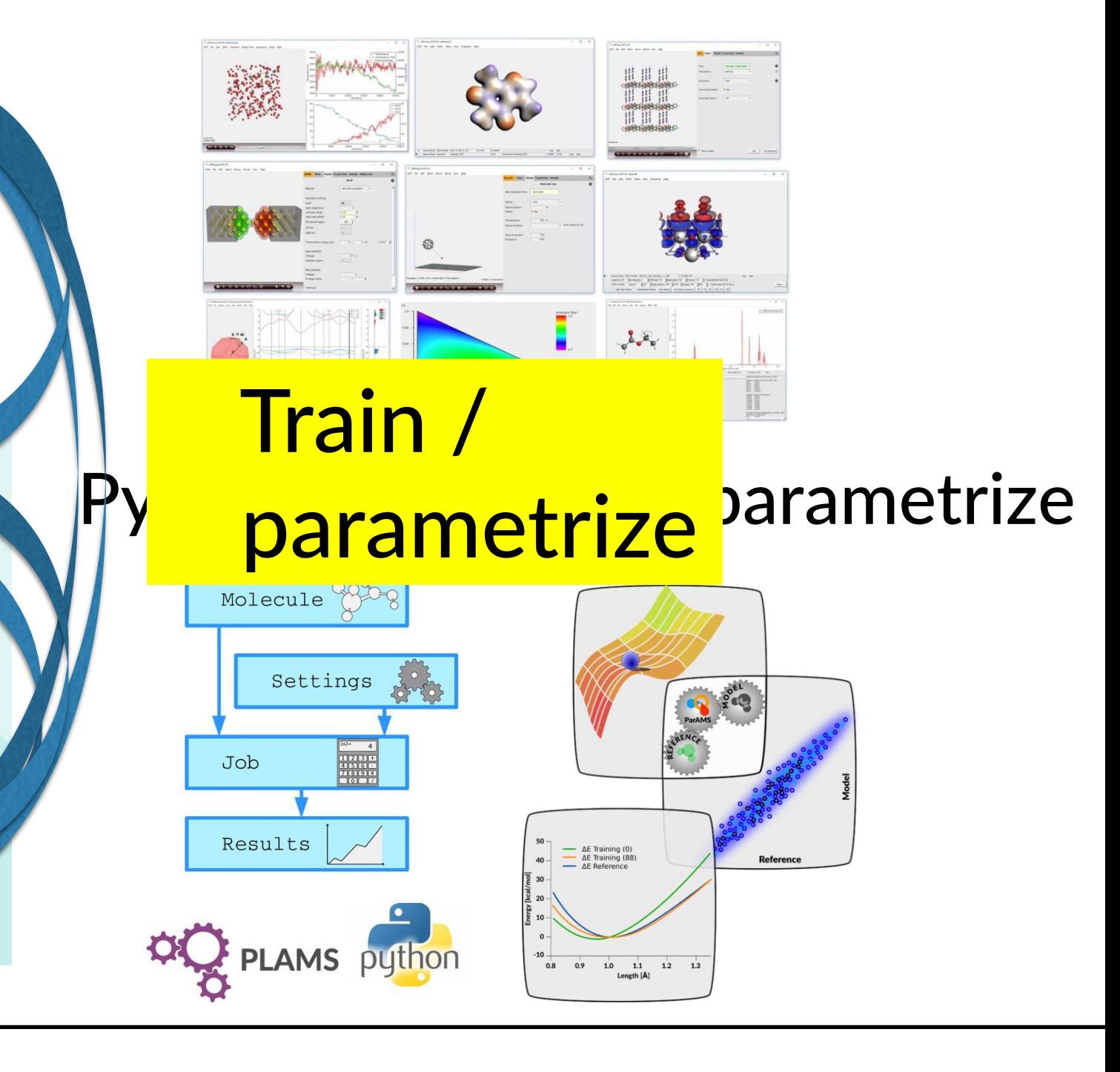

- AMSjobs
	- o manage jobs, locally or remotely
	- o extract summaries
- AMSinput
	- build molecules, periodic systems, polymers, etc.
	- o import structures from many formats
- AMSview, AMSlevels, AMSspectra, etc.
	- o analyze results
	- visualize structures, transition states, orbital densities, DOS, band structure, spectra, etc.

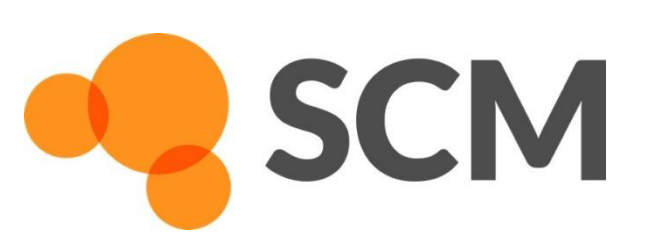

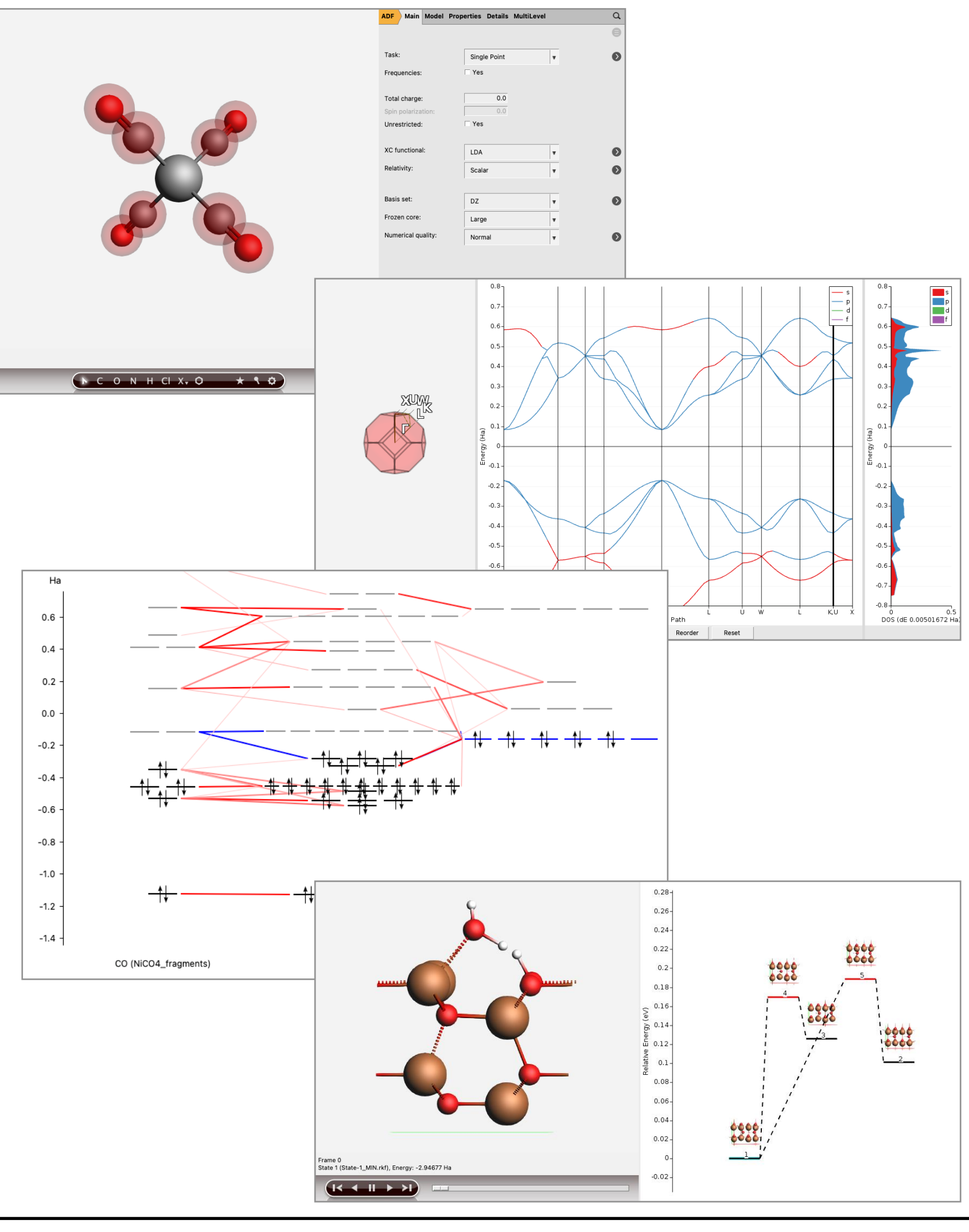

![](_page_5_Picture_14.jpeg)

<sup>8</sup>8

# The graphical user interface (GUI)

## **Setup & analyze calculations**

# AMS driver: MD with 'anything' **A unified driver to explore the Potential Energy Surface (PES)**

9

- 
- 
- 

![](_page_6_Picture_2.jpeg)

![](_page_6_Picture_3.jpeg)

Amsterdam Modeling Suite workshop, NTU, 28 August © 2023 SCM

- 
- 

![](_page_6_Picture_7.jpeg)

Strong & unique points All-electron Slaters, all elements • ZORA & X2C scalar relativistic Spin-orbit coupling Fast GW, BSE, double hybrids

# ADF: Molecular DFT

![](_page_7_Figure_1.jpeg)

**Reaction Coordinate** 

- 
- 
- TDM between excited states
- Transfer integrals

### Spectroscopy

Bonding analysis: Understanding Catalyst-Substrate Interactions [Nature Chem. 2, 417 \(2010\)](http://dx.doi.org/10.1038/NCHEM.614)

![](_page_7_Picture_4.jpeg)

• EPR, NMR, IR, Raman, UV/VIS, XANES,

### Bonding analysis

- ETS-NOCV, QTAIM, MO diagrams, NCI
- NTOs, CT descriptors

### Environments

- COSMO, SM12, 3D-RISM
- 
- 

![](_page_7_Picture_24.jpeg)

- Subsystem DFT (FDE)
- DRF, SCRF, DIM/QM, QM/FQ, multi-layer

NMR calculations locate <sup>13</sup>C di-Rh carbene catalyst intermediate, [Science,](http://dx.doi.org/10.1126/science.1243200) **342**, 351 (2013)

![](_page_7_Picture_6.jpeg)

- 
- 
- 
- 

# BAND Periodic DFT with AOs

![](_page_8_Figure_1.jpeg)

### Dielectric function ML ZnO (2D TDCDFT) LDOS: STM PtGe(100)

![](_page_8_Figure_3.jpeg)

### Band structure, pDOS, fat bands  $ZnS$  Polarizing MoS<sub>2</sub> with an electric field

![](_page_8_Picture_6.jpeg)

# BAND + Plane Wave codes (QE)

### • Atom centered basis functions, STO + NAO

- o Compare cluster with periodic
- o No pseudopotentials, basis sets for all elements
- o Core spectroscopy (core holes)
- o Easy orbital analysis: pDOS, COOP, EDA
- o Dielectric function: polarization functional, TDCDFT
- o xc: TASK, SCAN, MN15-L, HSE06, GLLB-sc, D3(BJ), DFT-1/2, r2SCAN-D4
- o Self-consistent spin-orbit coupling
- o Self-consistent NEGF (biases, spin)

- o Solvation: COSMO, SM12
- o Polarization in z-direction
- o 1D, 2D electronics (homogeneous E field)
- o Nanotubes

### • True 2D surfaces, 1D polymers

### • Integrated GUI + Python I/F

- o Easy set up & analysis
- o Switch: ADF, DFTB, BAND, QE (VASP)
- o Parametrize DFTB, ReaxFF, MLP

![](_page_9_Picture_19.jpeg)

![](_page_9_Figure_21.jpeg)

![](_page_9_Picture_22.jpeg)

![](_page_9_Figure_23.jpeg)

![](_page_9_Picture_24.jpeg)

Polarizing 2D semiconductor [\(tutorial\)](https://www.scm.com/applications/materials-science/closing-band-gap-2d-semiconductor-electric-field/) N. Zibouche et al. [PCCP \(2014\)](http://dx.doi.org/10.1039/C4CP00966E)

Amsterdam Modeling Suite workshop, NTU, 28 August © 2023 SCM 12

Position plane with atoms File -0.01 0.01 FLog ■ Bar

### periodic energy decomposition analysis [\(tutorial](https://www.scm.com/doc/Tutorials/Advanced/BAND_PEDA.html)) L. Pecher and R. Tonner [WIREs CMS, \(2018\)](https://doi.org/10.1002/wcms.1401)

### COOP in perovskites [\(tutorial](https://www.scm.com/doc/Tutorials/Advanced/BAND_Bands_and_COOP.html)) Goesten & Hoffmann [JACS \(2018\)](https://doi.org/10.1021/jacs.8b08038)

Approximated DFT • Nearest neighbor & minimal basis Tabulated elec & rep. parameters:  $\circ$  Grimme GFN-xTB ( $Z = 1-86$ )

## DFTB: 'fast DFT' for molecules & periodic

![](_page_10_Figure_1.jpeg)

![](_page_10_Figure_2.jpeg)

**GBSA solvation** o QuasiNaNo & DFTB.org

DFTB & MOPAC + AMS driver • Geometries, frequencies, phonons Stress tensors (optimize under p) • Advanced MD, PES scans  $Ziegler-Natta$  $Ziegler-Natta$   $\Big|\Big|$   $\Big|$   $\Big|$   $\Big|$   $\Big|$   $\Big|$   $\Big|$   $\Big|$   $\Big|$   $\Big|$   $\Big|$   $\Big|$   $\Big|$   $\Big|$   $\Big|$   $\Big|$   $\Big|$   $\Big|$   $\Big|$   $\Big|$   $\Big|$   $\Big|$   $\Big|$   $\Big|$   $\Big|$   $\Big|$   $\Big|$   $\Big|$   $\Big|$   $\Big|$   $\Big|$   $\Big|$   $\Big|$   $\Big|$   $\Big|$ 

Capabilities & Features • UV/VIS for molecules (fast!) • MOs, Band structures, DOS Molecules, 1D polymers, bulk • NEGF: transmission

![](_page_10_Figure_3.jpeg)

![](_page_10_Picture_4.jpeg)

- semiconducting as ML
- semimetallic as BL

M.Ghorbani-Asl, A. Kuc, P. Miró, and T. Heine, A Single-Material **,** *Logical Junction Based on 2D Crystal PdS2*, Adv. Mater. [\(2016\)](http://dx.doi.org/10.1002/adma.201504274)

![](_page_11_Picture_10.jpeg)

### • channel lengths of about 2.5 nm • I-V characteristics tunable by gate voltage

### [DFTB-NEGF](http://www.scm.com/doc/Tutorials/ElectronicTransport/index.html)

- 
- 

## Single 2D semiconductor material diode

![](_page_11_Figure_1.jpeg)

![](_page_11_Figure_2.jpeg)

 $2D PdS_2$  is

## ReaxFF – reactive molecular dynamics

### [Combustion,](https://www.scm.com/doc/Tutorials/MolecularDynamicsAndMonteCarlo/BurningMethane.html) [pyrolysis](https://www.scm.com/doc/Tutorials/MolecularDynamicsAndMonteCarlo/CVHD.html#realistic-temperature-fuel-pyrolysis-with-collective-variable-driven-hyperdynamics-cvhd) Chem. Sci., 2016, 7, 5280

- Single atom type, bond-order based
- Charge equilibration
- Continuous F & E

$$
E_{\text{system}} = E_{\text{bond}} + E_{\text{lp}} + E_{\text{over}} + E_{\text{under}} + E_{\text{val}} + E_{\text{pen}} + E_{\text{con}}
$$
  

$$
E_{\text{coa}} + E_{\text{C}_2} + E_{\text{tors}} + E_{\text{conj}} + E_{\text{H-bond}} + E_{\text{vdWaals}} + E_{\text{Coulomb}}
$$

 $BO'_{ij}(r_{ij}) = \exp \left[ p_{bo,1} \cdot \left( \frac{r_{ij}}{r_o} \right) - \right] + \exp \left[ p_{bo,3} \cdot \left( \frac{r_{ij}}{r_{o,\pi}} \right) - \right] + \exp \left[ p_{bo,5} \cdot \left( \frac{r_{ij}}{r_{o,\pi}} \right) - \right]$ In: distance between atoms,  $r_{ii}$ 

Out: 1, 2, 1.42, etc...

Parameters =  $16$  $\text{p}_{\text{bo},1},\text{p}_{\text{bo},2},\text{p}_{\text{bo},3},\text{p}_{\text{bo},4},\text{p}_{\text{bo},5},\text{p}_{\text{bo},6},\text{r}_0,\text{r}_{0,\pi},\text{r}_{0,\pi}$ val<sub>1</sub>, val<sub>2</sub>,  $\lambda_1, \lambda_2, \lambda_3, \lambda_4, \lambda_5$ 

Correction terms  $f_1$ ,  $f_2$ ,  $f_3$ :  $BO_{ij}(r_{ij}) = BO_{ij}^{'}(r_{ij}) \cdot f_1(BO_{ij}^{'}) \cdot f_2(BO_{ij}^{'}) \cdot f_3(BO_{ij}^{'})$ 

![](_page_12_Figure_8.jpeg)

![](_page_12_Figure_9.jpeg)

### [Polymer formation](https://www.scm.com/doc/Tutorials/MolecularDynamicsAndMonteCarlo/PolymersBondBoost.html) & [Tg,](https://www.scm.com/doc/Tutorials/MolecularDynamicsAndMonteCarlo/PolymersGlassTransitionTemp.html) [CTE,](https://www.scm.com/doc/Tutorials/MolecularDynamicsAndMonteCarlo/PolymersThermalExpansionCoeff.html) [yield point](https://www.scm.com/doc/Tutorials/Advanced/ReaxFF_polymers_mechanical_properties.html) J. Polym. Sci. B 2018, 56, 255

### Review NPJ Comp. Materials (2016): The ReaxFF [reactive force field: development, applications and future directions](http://dx.doi.org/10.1038/npjcompumats.2015.11)

![](_page_12_Picture_11.jpeg)

![](_page_12_Figure_13.jpeg)

- Understand & predict how cross-linking effects mechanical properties
	- Exp = slow: minutes to hours to reach  $\sim$ 80% cross-linking
	- ReaxFF: simulate few ns => accelerate kinetics to get highly xlinked structures

# Epoxy polymers: structure & properties

![](_page_13_Figure_4.jpeg)

![](_page_13_Picture_5.jpeg)

Amsterdam Modeling Suite workshop, NTU, 28 August © 2023 SCM 17

![](_page_13_Picture_7.jpeg)

# ReaxFF simulations: degradation

![](_page_14_Figure_1.jpeg)

Degradation mechanisms perfluoropolyether lubricant on SiO<sub>2</sub>, Fe<sub>2</sub>O<sub>3</sub> nanoparticles & DLC, effect of oxygen and water. Work by van Duin (Penn State/RxFFconsulting) with Western Digital [J. Phys. Chem. C, 120, 27433 \(2016\)](http://dx.doi.org/10.1021/acs.jpcc.6b09729) [J. Phys. Chem. C, 122, 2684 \(2018\)](http://dx.doi.org/10.1021/acs.jpcc.7b09660)

![](_page_14_Picture_3.jpeg)

### Amsterdam Modeling Suite workshop, NTU, 28 August © 2023 SCM 18

# Sputtering, etching, CVD, ALD, PVD

- o Need good force fields: ReaxFF refit short distances
- $\circ$  Sputtering yields (E, angle) ([movie:](https://www.youtube.com/watch?v=LsUfNiuSULU) Ar / SiO<sub>2</sub>)

Shoot molecule/atomic targets at surface

- High E: sputtering, (plasma/photo?)etching
- Low E: CVD, ALD, PVD

![](_page_15_Figure_4.jpeg)

![](_page_15_Picture_5.jpeg)

### • Automatically install popular ML Backends

- o Pre-parametrized
	- i) ANI-1x and  $2x$  (H, C, N, O, F, S, CI)
	- ii) M3GNet ("Universal")
- o Backends, via ASE
	- iii) NEquIP, FLARE (on-the-fly)
	- iv) sGDML
	- v) SchNet
	- vi) CHGNet

### • Use MLP with all the tasks in the AMS driver

- o PES scans, reaction discovery, conformers, IR, phonons, MD, MC etc.
- Hybrid (multi-layer): combine with other methods
- CUDA-enabled PyTorch and Tensorflow

![](_page_16_Picture_14.jpeg)

![](_page_16_Picture_140.jpeg)

# Machine Learning Potentials

i) O. Isayev et al. Chem. Sci., 2017, 8, 3192–3203 ii) C. Chen, S.P. Ong., Nature Comp. Sci. 2, 718–728 (2022) iii) S. Batzner et al. Nature Comm. 13: 2453 (2022) iv) S. Chmiela et al. Comp. Phys. Commun. 240 (2019) 38-45 v) K. T. Schütt et al., J. Chem. Theory Comput. 15 (2019) 448-455

- Explore conformers with ANI-1x/2x
	- o CREST & RDKit conformer generation
	- o Re-score with DFT
	- o Boltzman averaged properties
- Screen adsorption sites with PESexploration
	- o Refined (or fully computed) with MLP
	- o OCP (Open Catalyst Project) via ASE engine https://opencatalystproject.org/
- Discover chemical reactions with ANI-1xnr (2024)
	- o Use the nano reactor to accelerate reactions
	- o Analyze all chemical reactions with ChemTrayZer

![](_page_17_Picture_12.jpeg)

![](_page_17_Figure_14.jpeg)

# MLPotentials for chemistry

### **From organic chemistry to catalysis**

2

## MLPotentials for (battery) materials **M3GNet, trained to Materials Project 1000x faster than DFT**

• Li intercalation potentials accurately predicted with DFT (~100 atoms) • M3GNet reproduces DFT really well

![](_page_18_Picture_12.jpeg)

- Li potential
- ‣ Mechanical properties of electrode (volume change upon lithiation)
- Li migration barriers in  $Li<sub>x</sub>TiS<sub>2</sub>$  spinel structure

![](_page_18_Figure_2.jpeg)

- 
- (Dis)charge curves: GCMC
	- ▶ Activation energy
	- ‣ Diffusion (kinetics)

![](_page_18_Figure_7.jpeg)

![](_page_18_Picture_8.jpeg)

*C. Chen, S.P. Ong., Nature Comp. Sci. 2, 718–728 (2022)*

# Training FF with ParAMS

### [ParAMS](https://www.scm.com/product/params) **making parameters optimization easier**

J. Chem. Inf. Model. 2021, 61, 8, 3737–3743 J. Chem. Theory Comput. 2023, 19, 9, 2557–2573 <https://www.scm.com/product/params>

![](_page_19_Picture_10.jpeg)

Amsterdam Modeling Suite workshop, NTU, 28 August © 2023 SCM

![](_page_19_Picture_12.jpeg)

![](_page_19_Picture_13.jpeg)

 $\sum$ 

- Import, build and visualize training data
- Use data from AMS, VASP, QE, and experiments
- Tune parameters to describe energies, forces, geometries, stress tensor, charges, bandgaps, etc.
- Use validation sets to prevent overfitting
- Submit multiple optimization at the same time to explore parameters space
- Explore the sensitivity of the parameters to select the most important subset to optimize
- Train DFTB, ReaxFF, Force field, and … MLP

## Training MLP with ParAMS **Active learning workflow**

![](_page_20_Picture_4.jpeg)

![](_page_20_Figure_1.jpeg)

![](_page_20_Picture_2.jpeg)

Amsterdam Modeling Suite workshop, NTU, 28 August © 2023 SCM

# Hybrid Engine o combine any periodicity, number of layers, and QM or FF methods

- Multi-layer (subtractive, QUILD, ONIOM)
	-
- 2-layer: (additive) QM/MM
	- o any periodicity
	- o QM: ADF, DFTB, BAND, MM: Force Field engine

![](_page_21_Picture_55.jpeg)

![](_page_21_Figure_8.jpeg)

### Quantum Chemistry & QSPR for quick property predictions

### COSMO-RS/SAC: thermodynamic properties of fluids

COntinuum Solvation MOdel + RS (Klamt), SAC (Sandler) chemical potential => activity coefficients => instantaneous properties

![](_page_22_Figure_3.jpeg)

![](_page_22_Picture_4.jpeg)

Lei group: [Chem. Rev., 114, 1289−1326 \(2014\)](http://dx.doi.org/10.1021/cr300497a), [Green Energy & Environment \(2018\),](https://doi.org/10.1016/j.gee.2018.01.001) [Green Energy & Environment \(2021\)](https://doi.org/10.1016/j.gee.2021.03.009)

![](_page_23_Picture_8.jpeg)

• COSMO-RS predicts beyond parametrization

- (opposed to UNIFAC)
- Works well for SO<sub>2</sub> solubilities
- Improvements for  $CO<sub>2</sub>$  (2018)
- Combined with polymer terms (2021)

## COSMO-RS: solubility in (polymeric) ionic liquids

![](_page_23_Figure_1.jpeg)

![](_page_23_Figure_2.jpeg)

## Enjoy the workshop!

### **Amsterdam Modeling Suite**

**Making Computational Chemistry Work** For You

We love to hear about your R&D challenges! [goumans@scm.com](mailto:goumans@scm.com) | [www.scm.com](http://www.scm.com/) 生萊科技有限公司 | www.sunrise.tw

![](_page_24_Picture_4.jpeg)

### **Try for free**

scm.com/trial

![](_page_25_Figure_14.jpeg)

## Summary: Amsterdam Modeling Suite

- Couple atomistic, meso & macro
- Integrated User Interfaces
	- o Graphical
	- o Python layer
	- o Connections to third party

## • Applications

- o Catalysis
- o Organic electronics
- o Batteries
- o Polymers

![](_page_25_Figure_11.jpeg)

![](_page_25_Picture_12.jpeg)

# Polymers: QSPR with sigma-moments

![](_page_26_Figure_1.jpeg)

![](_page_26_Picture_2.jpeg)

# Hydrodesulfurization MoS<sub>2</sub>: exp + calc

- STM with high  $p \& T$  (different  $H_2/H_2S$  pressure)
- BAND calc. 2D=> phase diagram of edge -> compare with exp
- Reaction pathways (Albemarle: partial Hessian in BAND very useful!)

![](_page_27_Figure_4.jpeg)

![](_page_27_Picture_5.jpeg)

![](_page_27_Picture_7.jpeg)

### [Nature Communications](https://www.nature.com/articles/s41467-019-10526-0/) **10**, 2546 (2019)

![](_page_28_Picture_8.jpeg)

# $CH<sub>4</sub>$  and H<sub>2</sub> dissociation on Ni/γ-Al<sub>2</sub>O<sub>3</sub>

- Dissociation at TMO NP interface preferred
- Aluminum acts as electron donor
- Need 2D to polarize surface

![](_page_28_Figure_4.jpeg)

Li, Croiset, Ricardez-Sandoval, *J. Phys. Chem. C* **2013**, *117*, 16907

![](_page_28_Picture_6.jpeg)

![](_page_29_Picture_8.jpeg)

# • 1T'-MoTe<sub>2</sub> catalyst improved at bias • 2D surfaces + COSMO solvation

**The rapid electrochemical activation of MoTe<sup>2</sup> for the hydrogen evolution reaction** [Nature Comm. 2019](https://www.nature.com/articles/s41467-019-12831-0)

![](_page_29_Picture_6.jpeg)

## Electrochemical activation MoTe, for H<sub>2</sub> evolution

![](_page_29_Picture_1.jpeg)

- 
- 
- H adsorbs on Te at cathodic bias

 $\frac{\Delta G_{mix}}{RT} = N_p \ln(\phi_p) + N_s \ln(\phi_s) + N_s \phi_p \chi_{ps}$ 

# Flory-Huggins from COSMO-RS

 $N_{p/s}$  – Number of moles of polymer / solvent  $\phi_{p/s}$  – Volume fraction of polymer / solvent  $\chi_{ps}$  – Flory – Huggins Parameter

![](_page_30_Figure_2.jpeg)

**Estimated FH Parameter** 

![](_page_30_Picture_4.jpeg)

![](_page_31_Figure_14.jpeg)

![](_page_31_Figure_15.jpeg)

![](_page_31_Figure_17.jpeg)

![](_page_31_Figure_18.jpeg)

# Training FF with ParAMS

### **Making parameters optimization simple**

3

—<br>)

J. Chem. Inf. Model. 2021, 61, 8, 3737–3743 J. Chem. Theory Comput. 2023, 19, 9, 2557–2573 <https://www.scm.com/product/params>

![](_page_31_Picture_11.jpeg)

What can you do with ParAMS?

- Import, build and visualize training data
- Use data from AMS, VASP, QE, and experiments
- Tune parameters to describe energies, forces geometries, stress tensor, charges, bandgaps, etc.
- Use validation sets to prevent overfitting
- Submit multiple optimization at the same time to explore parameters space
- Explore the sensitivity of the parameters to select the most important subset to optimize
- Train DFTB, ReaxFF, Force field, and … MLP

![](_page_32_Figure_0.jpeg)

![](_page_32_Figure_1.jpeg)

![](_page_32_Figure_2.jpeg)

![](_page_32_Picture_3.jpeg)

Amsterdam Modeling Suite workshop, NTU, 28 August © 2023 SCM  $36<sub>2</sub>$ 

## Training MLP with ParAMS **Active learning workflow**

![](_page_33_Figure_1.jpeg)

![](_page_33_Picture_2.jpeg)

![](_page_33_Picture_4.jpeg)

## Training MLP with ParAMS **Active learning workflow**

![](_page_34_Figure_1.jpeg)

![](_page_34_Picture_2.jpeg)

## Training MLP with ParAMS **Active learning workflow**

![](_page_35_Figure_1.jpeg)

![](_page_35_Picture_2.jpeg)

# MAE = 1.83 eV/Å

## Training MLP with ParAMS **Active learning workflow**

![](_page_36_Figure_1.jpeg)

![](_page_36_Picture_2.jpeg)

# MAE = 1.83 eV/Å

## Training MLP with ParAMS **Active learning workflow**

![](_page_37_Figure_1.jpeg)

![](_page_37_Picture_2.jpeg)

# MAE = 1.32 eV/Å

## Training MLP with ParAMS **Active learning workflow**

![](_page_38_Figure_1.jpeg)

**SCM** 

![](_page_38_Picture_4.jpeg)

# MAE = 0.26 eV/Å

## Training MLP with ParAMS **Active learning workflow**

![](_page_39_Figure_1.jpeg)

![](_page_39_Picture_2.jpeg)

# $MAE = 0.25 eV/A$

## Training MLP with ParAMS **Active learning workflow**

![](_page_40_Figure_1.jpeg)

**SCM** 

![](_page_40_Picture_4.jpeg)

# $MAE = 0.10 eV/A$

# Training MLP with ParAMS **Active learning workflow** Yes

![](_page_41_Figure_1.jpeg)

![](_page_41_Picture_2.jpeg)

# MAE = 0.18 eV/Å

## Training MLP with ParAMS **Active learning workflow**

![](_page_42_Figure_1.jpeg)

amshome/scripting/scm/params/examples/ActiveLearning

- Compute the initial training set of reference calculations
- Select the ML model to optimize (nequip, flare)
- Define the series of test tasks (default/custom)
- Run an interactively follow the training procedure
	- o MAE plot
	- o Parity plot
	- o Dynamics

![](_page_43_Picture_8.jpeg)

![](_page_43_Picture_0.jpeg)